# **sport365 apostas**

- 1. sport365 apostas
- 2. sport365 apostas :apostas esportivas com bonus gratis
- 3. sport365 apostas :bet365 reino unido

# **sport365 apostas**

#### Resumo:

**sport365 apostas : Inscreva-se em mka.arq.br e experimente a emoção das apostas online com um bônus exclusivo!** 

contente:

### **sport365 apostas**

Se você é um entusiasta de apostas esportivas, este guia é para você! Nós vamos guiá-lo pelas etapas para baixar e instalar o aplicativo Sportingbet em sport365 apostas seu dispositivo móvel. No tutorial abaixo, você encontrará as etapas detalhadas para baixara e instalar do aplicativo em sport365 apostas dispositivos Android e iOS. Além disso, vamos lhe fornecer informações úteis sobre a empresa Sportingbet e seu histórico.

# **Aplicativo Sportingbet - Como baixar e instalar**

Para começar, nós vamos lhe mostrar as etapas simples para baixar e instalar o aplicativo Sportingbet em sport365 apostas dispositivos Android e iOS.

#### **sport365 apostas**

- 1. Abra o navegador da web em sport365 apostas seu dispositivo Android e navegue até o site do Sportingbet.
- 2. Procure o aviso "Notícia da aplicação Sportingbet" no topo da tela.
- 3. Clique no logotipo com a legenda "Download" dentro do aviso.
- Para habilitar a instalação de fontes desconhecidas, acesse "Configurações" > "Segurança" 4. "Fontes desconhecidas" no seu dispositivo.
- 5. Clique em sport365 apostas "Instalar" para concluir a instalação.

### **Passo a passo para dispositivos iOS:**

- 1. Abra a App Store em sport365 apostas seu dispositivo iOS e procure por "Sportingbet".
- 2. Clique no botão "Obter" para começar a instalação.
- 3. Autentique a instalação com o ID Apple, se solicitado.
- 4. Aguarde a instalação ser concluída.

# **Sobre a empresa Sportingbet**

Sportingbet é uma subsidiária do Grupo Gaming do Reino Unido de propriedade integral e operação da célebre Sportingbet Ltd.. A empresa foi fundada em sport365 apostas 1997 e suas operações são administradas, como sugere a própria marca, a partir dessa cidade. Com Cecília Kenneth Alexander na direção supervisora, é uma corporação que presta serviços de apostas ao redor do mundo. Na seção seguinte, vamos apresentar a história da Sportingbet.

# **Um pouco mais sobre a Sportingbet**

### **Tópico Descrição**

Natureza comercial **A Sportingbet atua nas seguintes áreas além da área**s além da área de apostas esportivas de a

- Apostas esportivas de marca branca
- Serviços de casinos em sport365 apostas marca branca
- Loteria serviço para marca branca
- Soluções para bingo.

Esta é um exemplo da tabe

Em 1998, de acordo com informações de revistas da época, a Sportingbet inaugurou suas operações com aulas de negócios adquiridas dos EUA, e sport365 apostas equipe lançou o Sportingbet em sport365 apostas janeiro de 1998 e realizaf o lançamento nas bolsas de valores

# **sport365 apostas**

As apostas esportivas são uma forma emocionante de se envolver com esportes e, às vezes, ganhar algum dinheiro. Uma plataforma que está chamando atenção no Brasil é o Sportingbet. Neste artigo, vamos explicar como funciona o sistema de apostas do Sportingbet, suas vantagens e como se registrar.

### **sport365 apostas**

O sistema de apostas na Sportingbet é uma forma de aposta combinada, onde é possível fazer apostas de curto prazo ou de longo prazo. Além disso, é preciso selecionar três ou mais cotações (até um máximo de oito) para que apareça, no topo do seu cupom, a opção "aposta de sistema". Abaixo, veremos as diferentes opções de sistemas oferecidas pela plataforma.

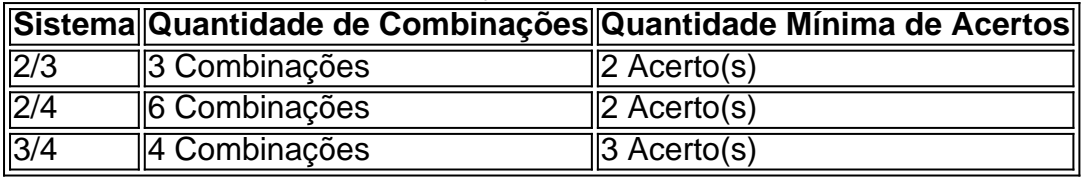

### **Vantagens do Sportingbet**

Algumas vantagens do Sportingbet incluem:

- Variadas opções de sistemas e aposta simples
- Apostas em sport365 apostas tempo real com odds dinâmicas
- Registro simples e intuitivo
- Diversos esportes e eventos disponíveis
- Opções de cassino online

### **Como se Registrar**

Para se registrar na Sportingbet, siga as seguintes etapas:

- 1. Acesse o site da {nn}
- 2. Clique em sport365 apostas "Registrar-se" ("Cadastre-se" em sport365 apostas PT-BR)
- 3. Preencha os dados solicitados
- 4. Confirme o endereço de e-mail e complete seu cadastro
- 5. Realize um depósito e aproveite o bônus de boas-vindas

### **Considerações Finais**

A Sportingbet é uma plataforma completa para realizar apostas esportivas, com uma variedade de esportes e eventos, opções de cassino online e, em sport365 apostas especial, uma gama de sistemas de apostas e aposta simples para atender a diferentes estratégias de apostadores. Registre-se já e tente sport365 apostas sorte!

## **sport365 apostas :apostas esportivas com bonus gratis**

Depois de ter preenchido o formulário de inscrição, clique no botão "Enviar". 5. Você ceberá uma mensagem SMS com um código de verificação. Digite o código da verificação no campo fornecido e clique em sport365 apostas "Verificar". Como faço para obter um Código de ção SportyBet? - Quora quora

k: sportybet/ng/support. Alternativamente, você também pode nos enviar um e-mail para geria.shelpsportyBet.pt Obrigado. Sporty Bet em sport365 apostas X: "Austyn60622201 Para 2 conversar

com nosso serviço ao consumidor... twitter : SportieBET status Por que minha conta é spensa? - Centro de Ajuda

# **sport365 apostas :bet365 reino unido**

# **Scheffler domina en el RBC Heritage y acerca récord de Woods**

Scottie Scheffler continúa dominando el mundo del golf. Después de su victoria en el Masters, el estadounidense ganó el RBC Heritage para su cuarto triunfo en sus últimas cinco apariciones. Ahora, se acerca al récord de Tiger Woods en el PGA Tour.

### **Superando tormentas y rivales**

Scheffler comenzó el torneo con una ventaja de cinco golpes y finalizó con un marcador de 19 bajo par, tres golpes por delante de su compatriota Sahith Theegala. Las tormentas eléctricas obligaron a suspender el juego y reanudarlo al día siguiente, pero eso no detuvo al número uno del mundo, quien demostró nuevamente su impresionante forma.

### **Siguiendo los pasos de Woods**

Scheffler se une a un selecto grupo de golfistas que han ganado un torneo del PGA Tour la semana siguiente a una victoria en un major. Además, es el primer golfista desde Bernhard Langer en 1985 en ganar el Masters y el RBC Heritage de forma consecutiva.

### **Un futuro padre y un récord en juego**

Scheffler y su esposa esperan la llegada de su primer hijo en las próximas semanas, lo que podría obligarlo a abandonar un torneo. Sin embargo, el golfista texano tiene sus ojos puestos en el récord de Tiger Woods de siete victorias en una temporada.

**Golfista Puntaje Separación** Scottie Scheffler 629.6 wide Rory McIlroy 344.4 narrow Tiger Woods 4.64 narrow

 La brecha de puntos entre Scheffler y McIlroy es ahora mayor que la distancia entre McIlroy y Woods, quien ha jugado solo cinco torneos desde principios de 2024.

Author: mka.arq.br

Subject: sport365 apostas

Keywords: sport365 apostas

Update: 2024/7/12 0:00:40